# UNZIP

## Magma chamber remobilization

## USER MANUAL

Alain Burgisser, CNRS, ISTerre, F-73376 Le Bourget du Lac, France http://isterre.fr/annuaire/pages-web-du-personnel/alain-burgisser/article/softwares

# Version 2015

Unzip User Manual Page 1

#### **1. Introduction**

This user manual describes the software Unzip, which calculates how fast a magma chamber filled with crystal-rich magma (mush) that is reheated from below can be remobilized by convection. Theory, use, and limitations of Unzip are described in Burgisser A. and Bergantz G.W. (2011) *A rapid mechanism to remobilize and homogenize highly crystalline magma bodies*, Nature 471:212-215. Unzip is the software used to solve the equation system listed in Burgisser and Bergantz (2011) and it is a scientific code in the sense that the user controls few options, the output format is unique, and no checks are done on the input values.

### **2. User interface**

The user interface (Fig. 1) of Unzip offers one panel (upper left) to calculate specific variables needed in solving the full equation system. It gives access to the inner workings of the model and users interested in calculating physical variables linked to unzipping have probably little use of the options offered by this panel. Such users, however, will find the panel on the right most useful as it lists input values controlling the main button of the software "Graph Mum vs Choice".

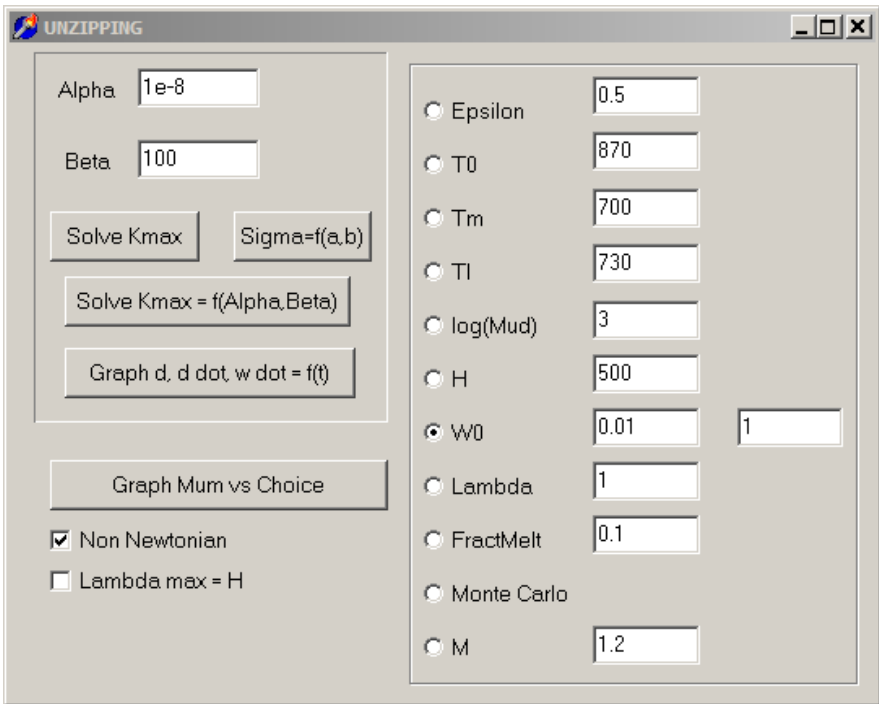

*Figure 1: User interface of Unzip.*

The physical situation of unzipping is depicted in Fig. 2. The main button "Graph Mum vs Choice" solves variables at the onset of unzipping as a function of two free parameters. The first parameter is the mush viscosity Mum, the variation of which is hard-coded from  $10^6$  to  $10^{12}$ , and the second parameter is user-defined and selected in the list on the right-hand side panel (Table 1). The mush rheology can be selected as being Newtonian or Non Newtonian, in which case the exponent factor M must be specified on the right-hand list. The maximum wavelength of the instability can be clipped to the chamber height by selecting "Lambda max = H". The output data is written in a text file with heading variables as listed in Table 1.

A peculiar behavior is caused by the selection of "Monte Carlo" in the right-hand list. All the parameters are allowed to vary between user-defined bounds for 10000 runs. Three restrictions are enforced to ensure physically viable random situations: T0-Tm>20,  $(T0+Tm)/2-T$  = 2 & Tl-Tm = 2, and  $10^{-8}$  < Mud/Mum < 0.2.

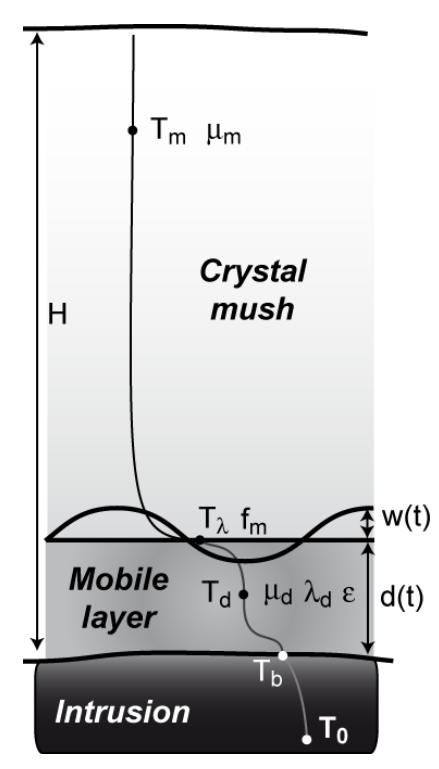

*Figure 2: Schematic representation of a stagnant mid-crustal reservoir being reheated from below by an intrusion. The mush reheats in two stages by creating a convecting mobile layer that grows steadily before eventually becoming unstable and overturning the remaining mush. Symbols are model free parameters and listed in Tables 1 & 2.*

The panel on the upper left works as follows. Alpha is the viscosity ratio between mobile layer & mush,  $\lambda_m$ . Beta is the ratio of fluid depths,  $d/(H-d)$ . The button "Solve Kmax" gives the values of  $\bar{\sigma}_{max}$  (Smax) and  $\eta_{max}$  (Kmax), which are respectively the maximum growth rate and wavelength of the instability that are solutions of Eqs (14) and (15). The button "Solve Kmax=f(Alpha,Beta)" saves the log10 values of  $\bar{\sigma}_{max}$  (Smax) and  $\eta_{max}$  (Kmax) in a text file for a hard-coded range of  $\lambda_m$  (10<sup>-6</sup>-1) and d/(H-d) (10<sup>-5</sup>-1). The button "Sigma=f(a,b)" saves the log10 values of  $\lambda_m$  (Alpha),  $4\pi$ (H-d)/ $\eta$  (Beta), and  $\bar{\sigma}$  (Sigma) in a text file for a hard-coded range of  $\lambda_m$ (10<sup>-10</sup>-10<sup>-5</sup>),  $4\pi(H-d)/\eta$  (10-10<sup>4</sup>) and  $d/(H-d)=10^{-5}$ . The button "Graph d, d dot, w dot = f(t)" gives in a text file the evolution in time of the mobile layer thickness according to various assumptions. Free model parameters are here hard-coded to the following values (see Table 1 for symbol correspondence): Epsilon=0.6, T0=1100, Tm=750, Tl=800, Mud=1e4, Mum=1e9, H=2000, W0=0.1, Lambda=5, and FractMelt=0.2. Time varies from  $10^{1/200}$  –  $10^5$  days and the output variables are Time\_days (*t*), d\_cond (conductive layer thickness), d\_conv (mobile layer thickness without unzipping), d\_dot (growth rate of mobile layer without unzipping), w\_dot (growth rate instability). The other variables are wX (instability amplitude), where the number X characterize various assumption on mush rheology: Newtonian not clipped (w1), Newtonian clipped (w2), Non Newtonian with M=1.1 (w3), and Non Newtonian with M=1.2 (w4). Outputs eeX and bX are unused.

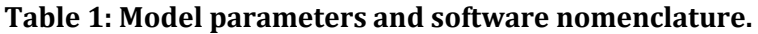

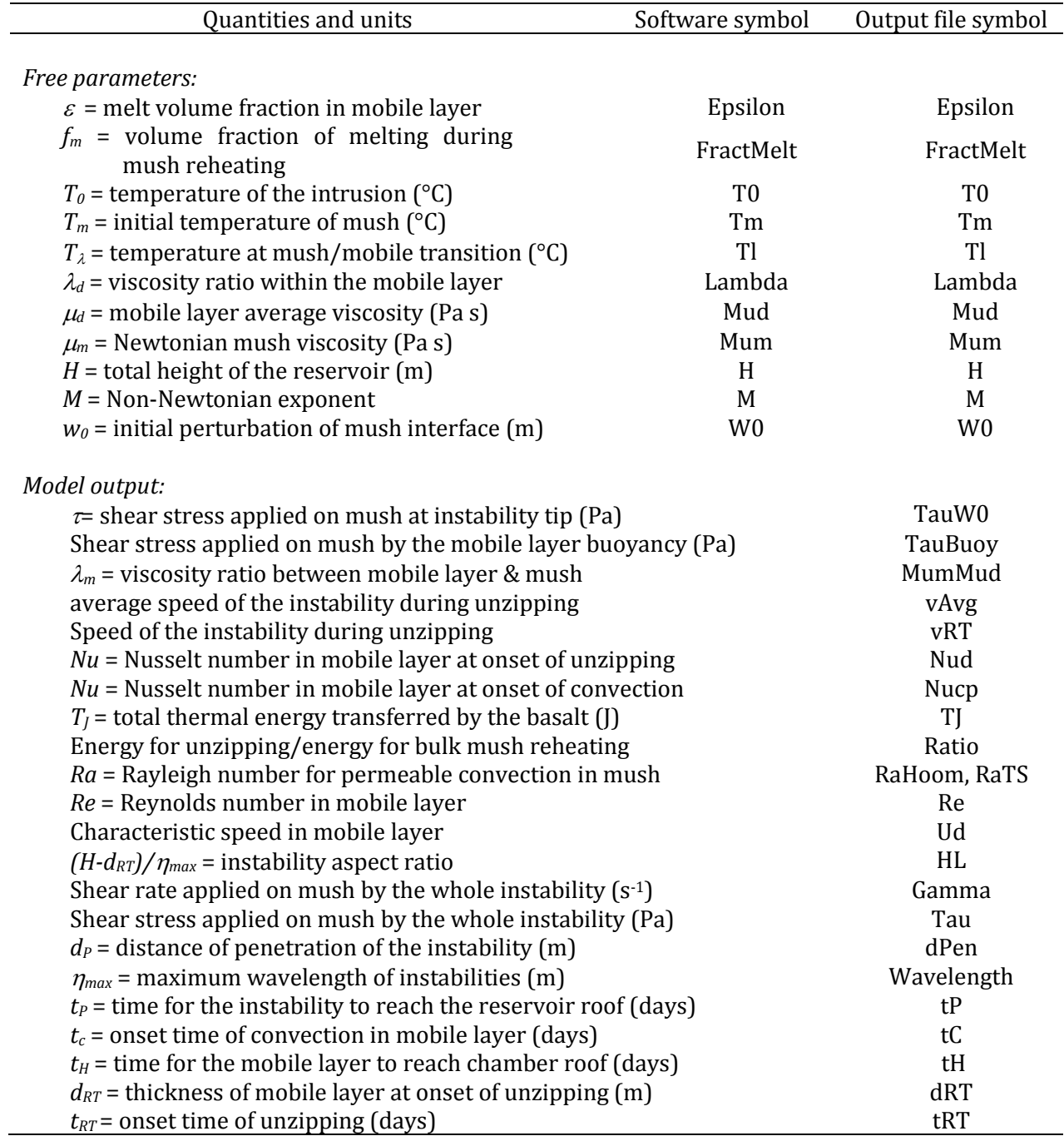

**Table 2:** Hard-coded constants.

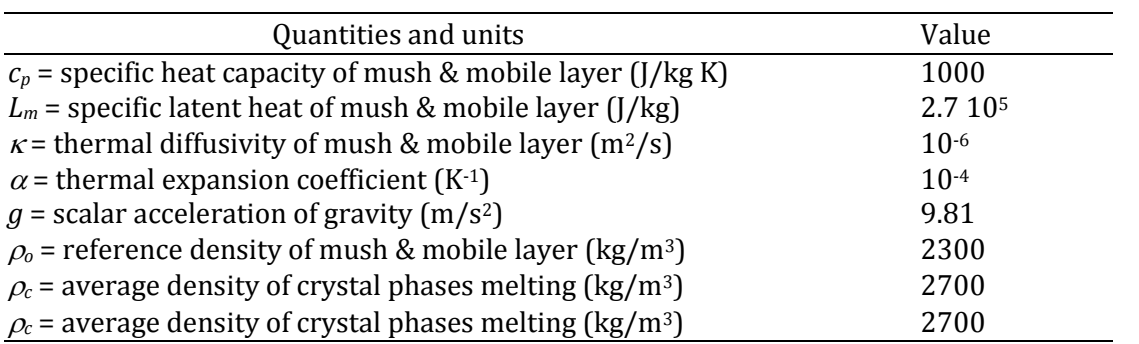